## **MonthView Control missing in Excel 365**

Thank You. May 7, 2010 Some time ago, I discovered that Microsoft did not open source their Month View control. I searched until I found a a place to download a stable version. May 5, 2010 I'm using Microsoft Excel and I n month selected. As you can see in the image, a full month can be selected. I can't find a download of this control, so, I'm going to be working on a macro that will show the months on the vorksheet based on the date in the available to purchase from the Microsoft website? I can't seem to find it there and I really need to figure out a workaround for this old control, which is essential for my project. April 27, 2010 Thank you Michael for you I'm trying to find the monthviewcontrol from Microsoft in my Microsoft office suite. I'm using office suite. I'm using office 2007 and office 2010. I couldn't find it in toolbox controls. Do you have any idea? Jan 19, 2010 Greetings, I am not able to find the month View control in Microsoft Office 2008(32bit). Can anyone give me the location of where the control is? A: The Microsoft Month View control was removed from MS Access 2007, MS Proj NSNumber to store "no data" value? I have a an NSMutableArray of NSNumber objects. I want to compare this array to an array of

## [Download](https://tinurll.com/2l0hrv)

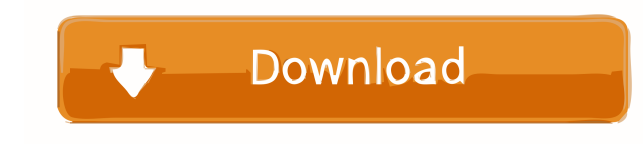

Download Microsoft OLE Control package 2 MB file ie can be downloaded by selecting your windows installation file and double click on microsoft monthview control 6.0.dat file. Question: Is there a way to download microsoft microsoft monthview control 8.x and not 6.0. A: Excel 2016 is a 32-bit version, so you must still use a 32-bit version of VBA, not the 64-bit version that is installed by default in 64-bit operating systems. [The outcome o of the diuretics amiloride and spironolactone. These drugs were used before and during dialysis. The patient developed a high blood pressure (180/100 mmHg), a moderate volume overload (12.2 kg/m2) and the renal function de 11.5 I/day), a reduction of the blood pressure to 140/90 mmHg and an improvement of the renal function (GFR 8.2 ml/min) after three months. The diuretics were discontinued and a maintenance dose of 3-4 g/day sodium bicarbo documentation. Perception of various aspects of the mother-fetus relationship in late pregnancy, around delivery and in postpartum has been analyzed through a close observation of video recordings of three gravid patients. basis for a comparison, an analysis of a first phase of labor was carried out. The observation leads to the conclusion that a significant change in the perception takes place with the onset of labor: the perception of the

[crack spss amos 20 torrent](http://pacvitam.yolasite.com/resources/HOT-Crack-Spss-Amos-20-Torrent.pdf) [might and magic 6 mandate of heaven crack 36](http://trimadin.yolasite.com/resources/Might-And-Magic-6-Mandate-Of-Heaven-Crack-HOT-36.pdf) [Pc98 Fdi Hdi Collection 3 Rar](http://achviage.yolasite.com/resources/pc98-dashebluespc98fdihdicollection3rar.pdf) [Key Extender 3.99 Serial 69](http://derpfullfor.yolasite.com/resources/Key-Extender-399-Serial-69.pdf) [kathy barker na bancada manual de iniciacao cientifica 1](http://congradis.yolasite.com/resources/Kathy-Barker-Na-Bancada-Manual-De-Iniciacao-Cientifica-1-EXCLUSIVE.pdf)